**怎么查看etf基金持仓股票:怎么知道指数基金持有的股票**

 $APP-$  - - - -

, the contract of the APP-  $\,$  -  $\,$  -  $\,$  -  $\,$  -  $\,$  $1$ 

**,指数基金的涨跌会不会被操控?-股识吧**

 $2<sub>0</sub>$ 

2022-02-14

ETF

ett in the second second in the second second second second second second second second second second second second second second second second second second second second second second second second second second second s  $ETF$ 

&nbsp

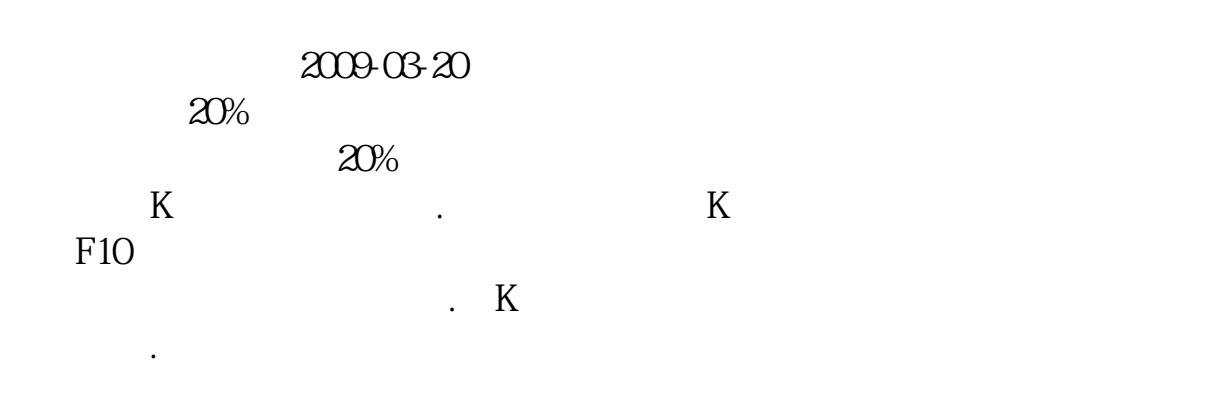

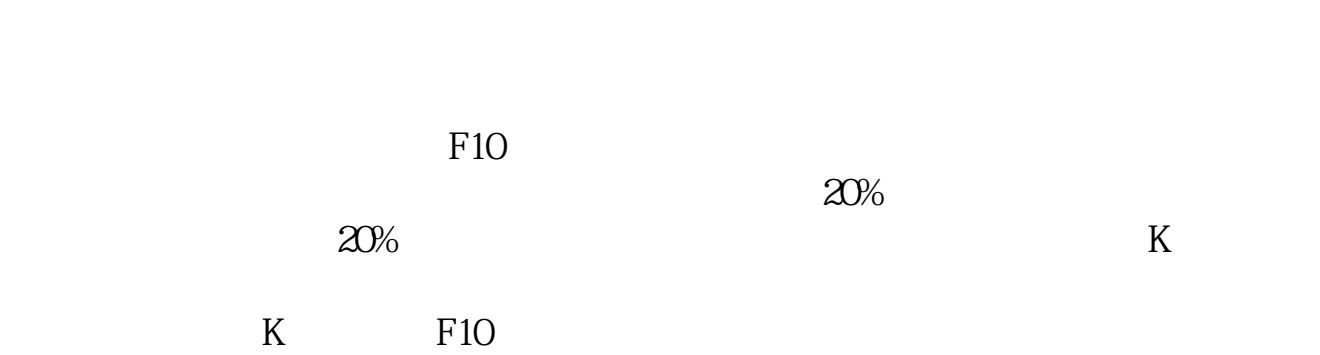

 $K$ 

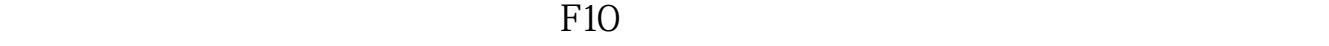

etf etf

 $50eff$ 

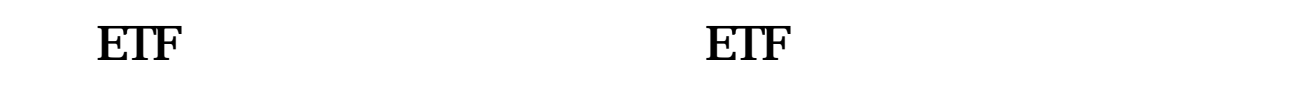

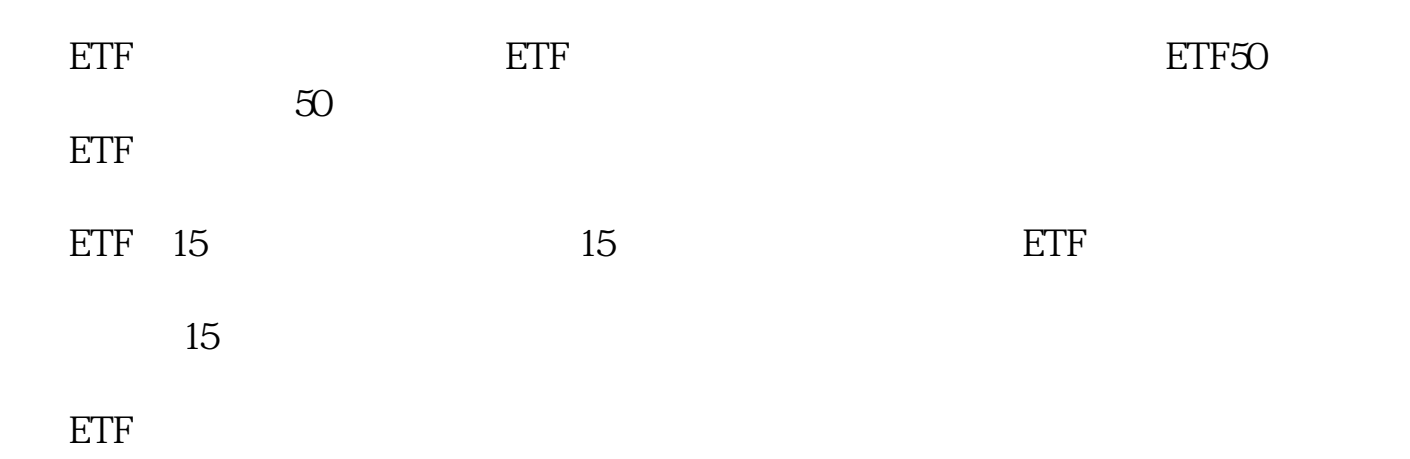

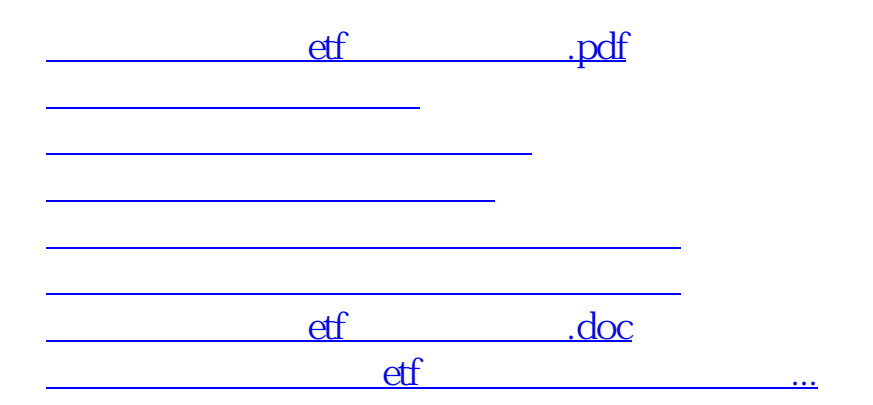

<https://www.gupiaozhishiba.com/chapter/9080829.html>